## **BABY-FRIENDLY**

Österreichisches Netzwerk<br>Gesundheitsfördernder<br>Krankenhäuser und<br>Gesundheitseinrichtungen Gesundheitseinrichtungen

## **Ausfüllhilfe zur Aufzeichnung der Fortbildung von Mitarbeiter:innen**

**im Anerkennungsverfahren für Baby-friendly-Hospitals des Österreichischen Netzwerks gesundheitsfördernder Krankenhäuser und Gesundheitseinrichtungen (ONGKG)**

## **Allgemeines**

Mit dieser Statistik sollen die entsprechenden Aus- und Fortbildungen der Mitarbeiter:innen erhoben werden und als Überblick sowohl für die Kliniken als auch die Gutachter:innen verfügbar gemacht werden.

Die *empfohlenen* Stundenanzahlen für die jeweiligen Berufsgruppen errechnen sich wie folgt:

Basisschulung

- Sie umfasst für das pflegerische Personal 16 Unterrichtseinheiten
- und für Ärzt:innen mindestens 8 Unterrichtseinheiten von je 45 Minuten.
- 3 Einheiten á 45 min für sonstiges Personal.

Kontinuierliche Fortbildung

• Das an der Patient:innenversorgung beteiligte Team erhält 6 Unterrichtseinheiten von je 45 Minuten Fortbildung pro Jahr laufende Fortbildung.

Die erfolgten Basisschulungen und Fortbildungen aller Mitarbeitenden werden dokumentiert. Eine tabellarische Übersicht genügt.

Die Spalten des **ersten Tabellenblatts** sind nicht zu befüllen. Die Tabelle bildet die Übersicht und Auswertung der gesamten Jahresstatistik.

Hier sind nur die Zeilen 2-4 zu befüllen:

- Zeile 1 **Einrichtung:** (Name der Klinik eintragen)
- Zeile 2-3 **Jahre von:/bis:** (Erfassungszeitraum eintragen mit Beginn und Ende)

Wenn Sie im Übersichtsblatt die fortlaufende Nummer der jeweiligen Mitarbeiter:innen anklicken, gelangen Sie direkt zum entsprechenden Mitarbeiter, zur entsprechenden Mitarbeiterin.

## **Tabellenblatt je Monat (Jan.-Dez.)**

• Spalte  $A - Zeilen 3, 17, 31, 45, ...$ :

Hier ist mittels des drop-down Auswahlmenüs die Funktion des jeweiligen Mitarbeiters der jeweiligen Mitarbeiterin auszuwählen.

- Spalte B
	- » Zeile 2: Tragen Sie hier in das blau hinterlegte Feld den Namen des Mitarbeitenden ein.
	- » **Titel der Fortbildung –** In den Zeilen neben der jeweiligen Fortbildungsnummer tragen Sie bitte den Titel der Fortbildung ein (Z. 4-13; Z. 18-27; …).
- Spalte C und D **Datum von / Datum bis**

Tragen Sie in Spalte C das Anfangs- und in Spalte D das Enddatum der Fortbildung ein. Handelt es sich um eine eintägige Fortbildung, tragen Sie in Spalte C lediglich das Anfangsdatum ein.

• Spalte E – **Inhalte**

Hier sollen die Inhalte der jeweiligen Fortbildung kurz beschrieben werden.

• Spalte F-I

Je nachdem, in welchem Jahr die Fortbildung stattgefunden hat, wählen Sie bitte Spalte F für Jahr 1, Spalte G für Jahr 2 etc. aus und tragen Sie dort den Umfang der Fortbildung in Stunden ein. Jeweils in der letzten Zeile des Blocks errechnen sich die Gesamtstunden automatisch.

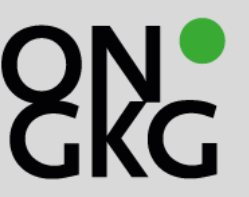

Österreichisches Netzwerk gesundheitsfördernder Krankenhäuser und Gesundheitseinrichtungen

**Kontakt:** [ongkg@ongkg.at](mailto:ongkg@ongkg.at) | [www.ongkg.at](http://www.ongkg.at/)